#### <span id="page-0-0"></span>Practical Bioinformatics

Mark Voorhies

5/14/2019

Mark Voorhies [Practical Bioinformatics](#page-31-0)

 $4.17$ 

Þ

**K 何 ▶ 【 手 ▶** 

E

Э×

## Course platform: VirtualBox

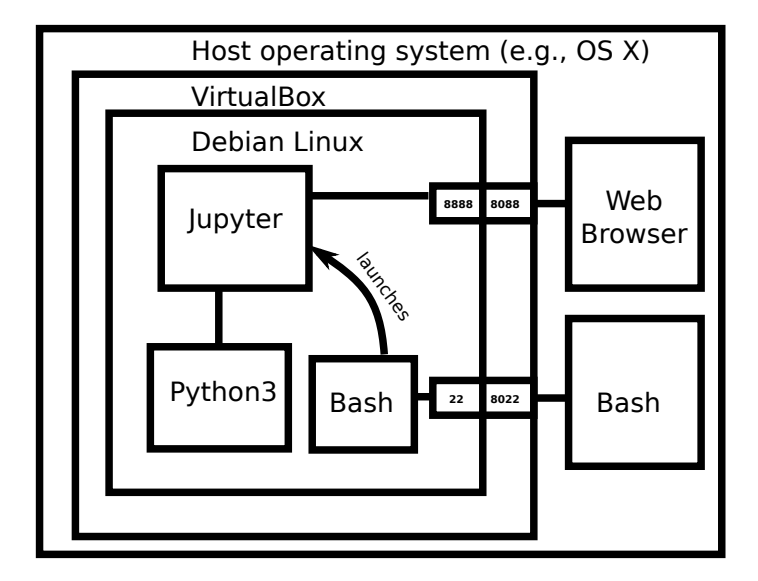

 $\langle \langle \overline{r} \rangle \rangle$  ,  $\langle \rangle \rangle$  ,  $\langle \rangle$  ,  $\langle \rangle$  ,  $\langle \rangle$ 

重

 $2990$ 

 $\leftarrow$ 

- **1** Start virtual box
- 2 Boot the VM guest
- **3** Open a bash terminal on the host
- <sup>4</sup> Log into the guest and start Jupyter:

```
\sin - \alpha d \sim /. ssh /VM_rsa
ssh -p 8022 explorer@localhost
jupyter notebook
```
<sup>5</sup> In a host web browser, go to https://localhost:8088/

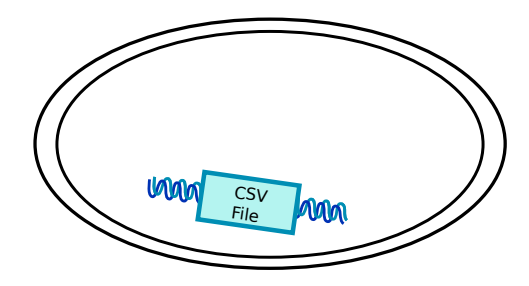

→ 伊 → → 君 →

4 0 8

目

 $\,$  $\rightarrow$ 

目

## open("supp2data.csv")

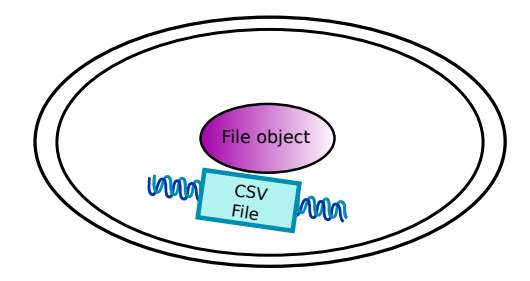

 $\leftarrow$ 

Þ.

**≮ @ ▶ ∢ ミ ▶ ∢** 

目

경제

# open("supp2data.csv").next()

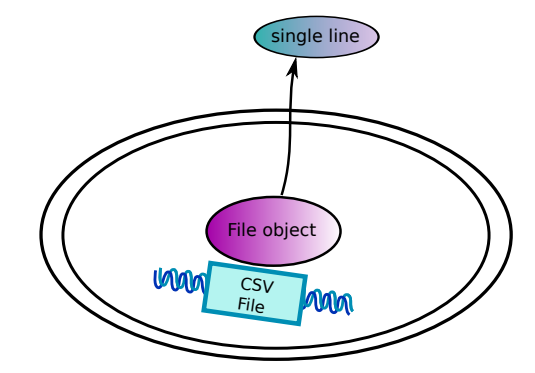

K 御 と K 君 と K 君 と

 $\leftarrow$ Þ 目

## open("supp2data.csv").read()

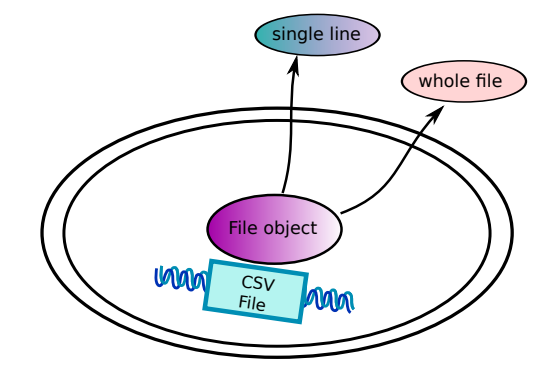

メ御き メミド メミド

 $\leftarrow$  $\rightarrow$  目

#### csv.reader(open("supp2data.csv")).next()

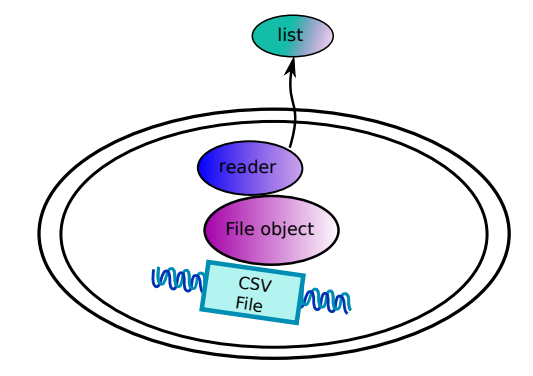

È

重  $\rightarrow$ 

 $\rightarrow$ 

∢ 伊 ≯ ∢ 君 ≯

a. Ð

## csv.reader(urlopen("http://example.com/csv")).next()

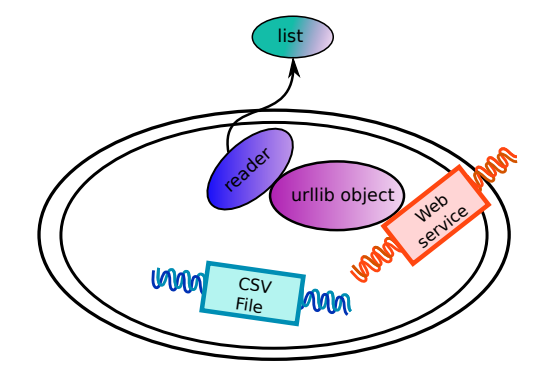

 $299$ 

∍

母→ ∢∃→

Ð

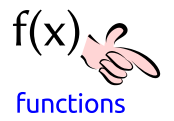

 $299$ 

目

∢ 御 ▶ (≮ 唐 ▶ (≮ 唐 ▶

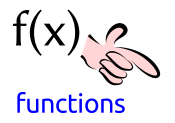

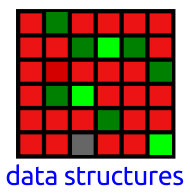

∢ @ ▶ → 君 ▶ → 君 ▶

 $299$ 

э

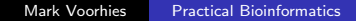

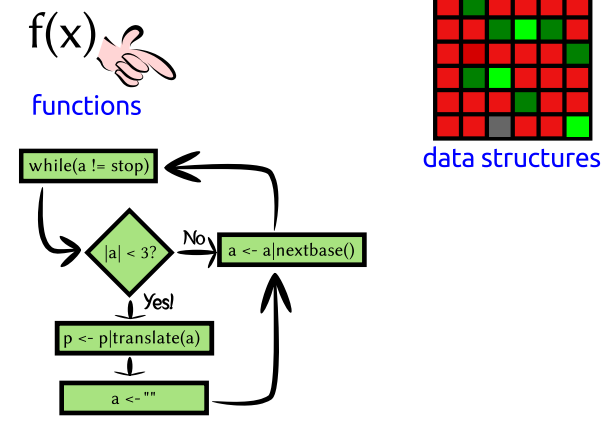

#### control statements

 $299$ 

э

同 ▶ ヨ ヨ ▶ ヨ ヨ ▶

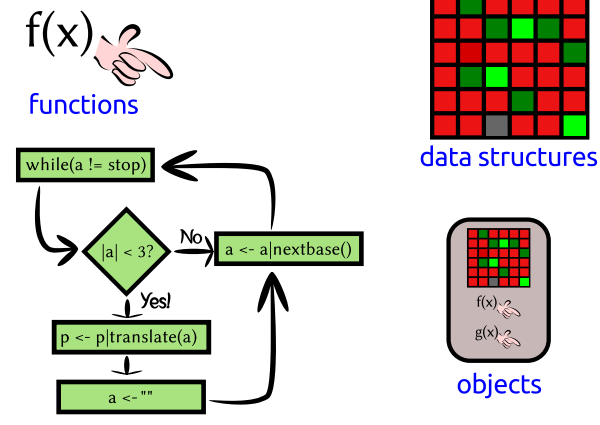

control statements

 $299$ 

э

∢何 ▶ ∢ ヨ ▶ ∢ ヨ ▶

Ð

#### Talking to Python: Nouns

```
# This is a comment
\# This is an int (integer)
42
\# This is a float (rational number)
4. 2
\# These are all strings (sequences of characters)
'ATGC '
```
"Mendel's Laws"

 $" " "" > CAA36839.1$  Calmodulin MADQLTEEQIAEFKEAFSLFDKDGDGTITTKELGTVMRSLGQNPTEAEL QDMINEVDADDLPGNGTIDFPEFLTMMARKMKDTDSEEEIREAFRVFDK DGNGYISAAELRHVMTNLGEKLTDEEVDEMIREADIDGDGQVNYEEFVQ MMTAK"""

何 ▶ イヨ ▶ イヨ ▶ │

```
# Addition
1+1# Subtraction
2 - 3# Multiplication
3∗5
# Division
5/3
# Exponentiation
2∗∗3
# Order of operations
2∗3−(3+4)∗∗2
```

```
# Use a single = for assignment:
TLC = "GATACA"
YFG = "CTATGT"MFG = "CTATGT"
```
 $# A$  name can occur on both sides of an assignment:  $codon_{p}$  osition = 1857 codon position = codon position  $+3$ 

```
# Short−hand for common updates:
codon += 3
weight - 10
expression *= 2CFU (= 10.0
```

```
# Use print to show the value of an object
message = "Hello, world"
print (message)
\# Or several objects:
print (1, 2, 3, 4)\# Older versions of Python use a
\# different print syntax
print "Hello, world"
```

```
# Use double = for comparison:
YFG \equiv MFG
```
 $\#$  Other comparison operators :  $\#$  Not equal: TLC  $I = MFG$  $#$  Less than:  $3 < 5$  $\#$  Greater than, or equal to:  $7 > = 6$ 

```
if (YFG == MFG):
    print ("Synonyms!")
if (protein_length < 60):
    print (" Probably too short to fold.")
elif ( protein length > 10000):
    print('What is this, titin?")else :
    print ("Okay, this looks reasonable.")
```

```
# A list is a mutable sequence of objects
m y list = [1, 3.1415926535, "GATACA", 4, 5]# Indexing
mylist [0] == 1mylist[-1] \equiv 5# Assigning by index
m y list [0] = "ATG"# Slicing
mylist [1:3] \implies [3.1415926535, "GATACA"]m y list [:2] = [1, 3.1415926535]m y list [3:] = [4, 5]\# Assigning a second name to a list
also m y list = m y list
# Assigning to a copy of a list
my_{\text{-}other_{\text{-}}list = mylist[:]
```
∢ 伊 ▶ イヨ ▶ イヨ ▶ │ ヨ

ാഹ

```
# A for loop iterates through a list one element
# at a time:
for i in [1, 2, 3, 4, 5]:
    print(i, i**2)# A while loop iterates for as long as a condition
# is true:
population = 1while (population < 1e5):
    print (population)
    population *= 2
```

```
return_value = function(parameter, ...)
"Python, do function to parameter"
```

```
# Built-in functions
\# Generate a list from 0 to n-1
a = range(5)# Sum over an iterable object
sum(a)\# Find the length of an object
len(a)
```
#### Verb that noun!

```
return_value = function(parameter, ...)
"Python, do function to parameter"
```

```
# Importing functions from modules
import numpy
numpy. sqrt(9)
```

```
import matplotlib . pyplot as plt
fig = plt.figure()p | t \tcdot p |ot (1, 2, 3, 4, 5 |[0, 1, 0, 1, 0]
```
from IP y thon . core . display import display  $display(fig)$ 

#### def function (parameter1, parameter2):  $" " ""$ Do this!"""  $#$  Code to do this return return value

 $2990$ 

э

母→ ∢∃→

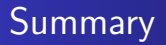

• Python is a general purpose programming language.

È

∍ D.

Þ.

■ ▶ ◀ 君

- Python is a general purpose programming language.
- We can extend Python's built-in functions by defining our own functions (or by importing third party modules).

- Python is a general purpose programming language.
- We can extend Python's built-in functions by defining our own functions (or by importing third party modules).
- We can define complex behaviors through control statements like "for", "while", and "if"

- Python is a general purpose programming language.
- We can extend Python's built-in functions by defining our own functions (or by importing third party modules).
- We can define complex behaviors through control statements like "for", "while", and "if"
- We can use an interactive Python session to experiment with new ideas and to explore data.

- Python is a general purpose programming language.
- We can extend Python's built-in functions by defining our own functions (or by importing third party modules).
- We can define complex behaviors through control statements like "for", "while", and "if"
- We can use an interactive Python session to experiment with new ideas and to explore data.
- Saving interactive sessions is a good way to document our computer "experiments".

- Python is a general purpose programming language.
- We can extend Python's built-in functions by defining our own functions (or by importing third party modules).
- We can define complex behaviors through control statements like "for", "while", and "if"
- We can use an interactive Python session to experiment with new ideas and to explore data.
- Saving interactive sessions is a good way to document our computer "experiments".
- Likewise, we can use modules and scripts to document our computer "protocols".

- Python is a general purpose programming language.
- We can extend Python's built-in functions by defining our own functions (or by importing third party modules).
- We can define complex behaviors through control statements like "for", "while", and "if"
- We can use an interactive Python session to experiment with new ideas and to explore data.
- Saving interactive sessions is a good way to document our computer "experiments".
- Likewise, we can use modules and scripts to document our computer "protocols".
- Most of these statements are applicable to any programming language (Perl, R, Bash, Java,  $C/C++$ , FORTRAN, ...)

## <span id="page-31-0"></span>Homework: Make your own fun

Write functions for these calculations, and test them on random data:

**4** Mean:

$$
\bar{x} = \frac{\sum_{i}^{N} x_i}{N}
$$

<sup>2</sup> Standard deviation:

$$
\sigma_{x} = \sqrt{\frac{\sum_{i}^{N}(x_{i} - \bar{x})^{2}}{N-1}}
$$

<sup>3</sup> Correlation coefficient (Pearson's r):

$$
r(x,y) = \frac{\sum_i (x_i - \bar{x})(y_i - \bar{y})}{\sqrt{\sum_i (x_i - \bar{x})^2} \sqrt{\sum_i (y_i - \bar{y})^2}}
$$